## **PandaSet Raw Data Instructions**

- 1. Folder Structure
	- (1) Folder structure is the same as the **lidar folder** of PandaSet data
- 2. Load pkl.gz
	- (1) Use **pandas** to load pkl.gz.
- 3. DataFrame columns keys
	- (1) "laser\_id": channel of each laser. Please note\*: laser id starts from 0. (laser id + 1 = channel id).

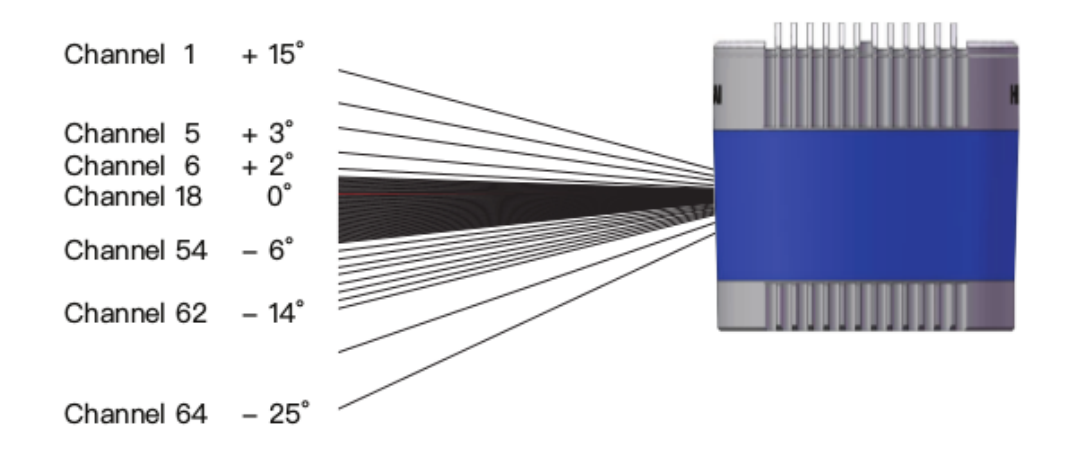

- (2) "column id": points with the same column id are from the same block (page 16 of Pandar64\_User's\_Manual), which means these points were collected at the same motor rotation angle.
- (3) "elevation": elevation angle of laser, unit degrees.
- (4) "azimuth\_col": azimuth angle of a block (motor rotation angle), unit degrees.
- (5) "azimuth\_col\_corrected": azimuth angle of a laser.  $\frac{azimuth \cdot col \cdot corrected =}{azim}$ azimuth\_col + laser\_azimuth\_offset (from 1. PandaSet Main LiDAR P64\_pcap Calibration file), unit degrees.
- (6) "distance": measured distance of laser, unit meters.
- (7) "intensity": intensity of a point, value is of [0-255].
- 4. Calculate raw point of a laser

# python

```
xyDistance = distance * math.cos(math.radians(elev[laser]))
x = xyDistance * math.sin(math.radians(azimuth_col_corrected))
y = xyDistance * math.cos(math.radians(azimuth_col_corrected))
z = distance * math.sin(math.radians(elevation))
point = [float(x), float(y), float(z), intensity]
```